Генеральный директор ООО «Столичный центр образовательных технологий» <u>rехнологиуд ©</u> Курильчик М.П.

Утверждено

## **Курс повышения квалификации «Применение базовых технологий графического дизайна. Особенности преподавания программы Adobe Illustrator»**

**Цель** Совершенствование профессиональных компетенций слушателей в области использования базовых технологий графического дизайна и повышение уровня владения программой Adobe Illustrator **Задачи** 1. Изучить все основные инструменты, интерфейс и технологии программы Illustrator; 2. Освоить технологии работы с программой на типовых задачах, часто встречающихся при работе с данной программой; 3. Проанализировать спектр основных возможностей программы Illustrator и сферы их применения; 4. Изучить технологические особенности импорта и экспорта растровой и векторной графики в программу, экспорт многостраничных документов; 5. Сравнить понятия векторной и растровой компьютерной графики, а также способы их использования; 6. Усовершенствовать способы использования современных компьютерных технологий для решения задач дизайна; 7. Проиллюстрировать использование современных методик компьютерной графики для решения широкого круга дизайнерских задач. **Категории обучающихся** Педагоги системы общего образования, педагоги дополнительного образования, преподаватели системы высшего и среднего образования, дизайнеры, художники, художники-декораторы и оформители, графические и мультимедийные дизайнеры, студенты профильных специальностей, а также все заинтересованные лица, желающие освоить навыки дизайнерской деятельности **Оценка качества** Промежуточная аттестация, итоговое тестирование

Учебная программа курса

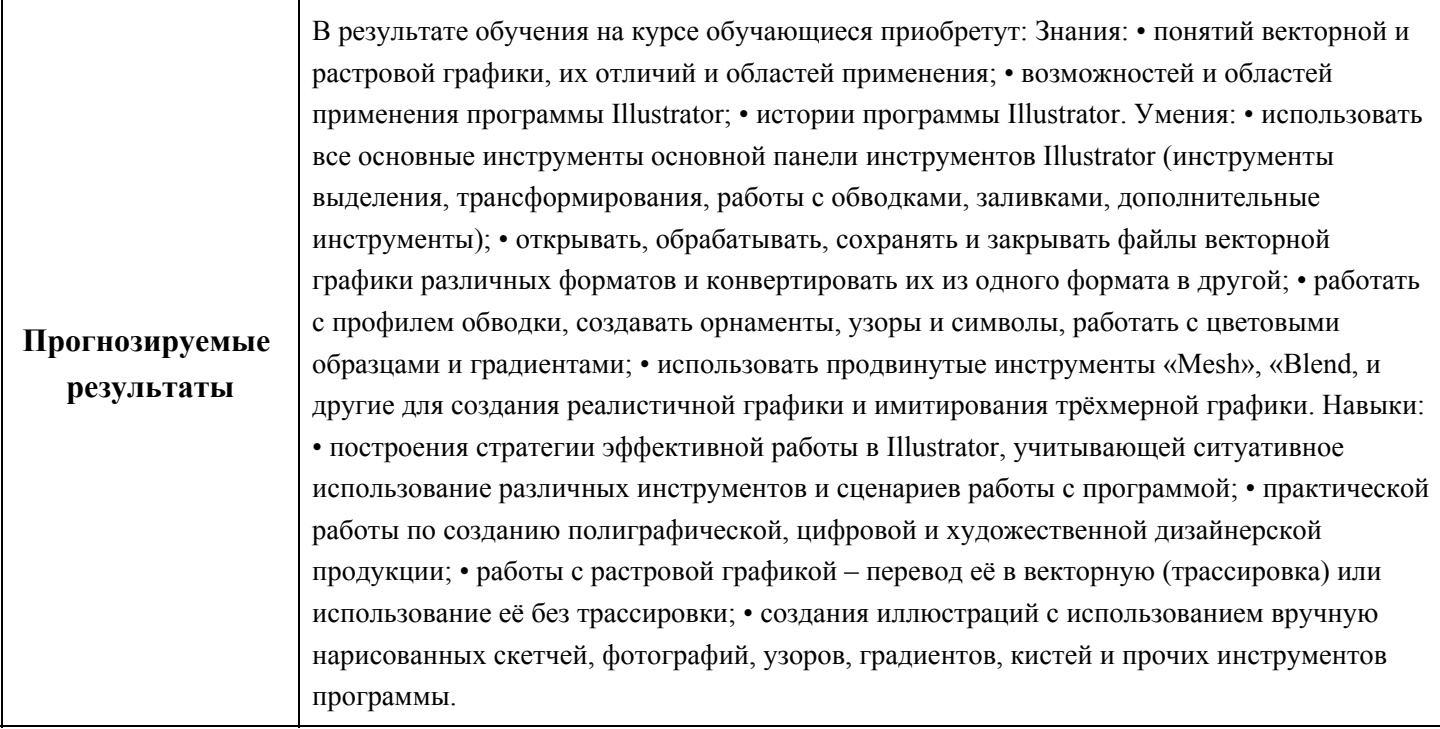